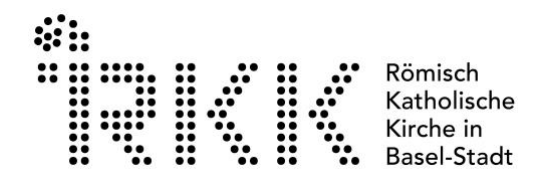

# Anleitung Anmeldung VIA VII der röm.-kath. Kirche Basel-Stadt

Klicke auf: <https://kikakurs.kw-software.ch/?pfarreiId=2174>

# Dann kommt folgendes Bild:

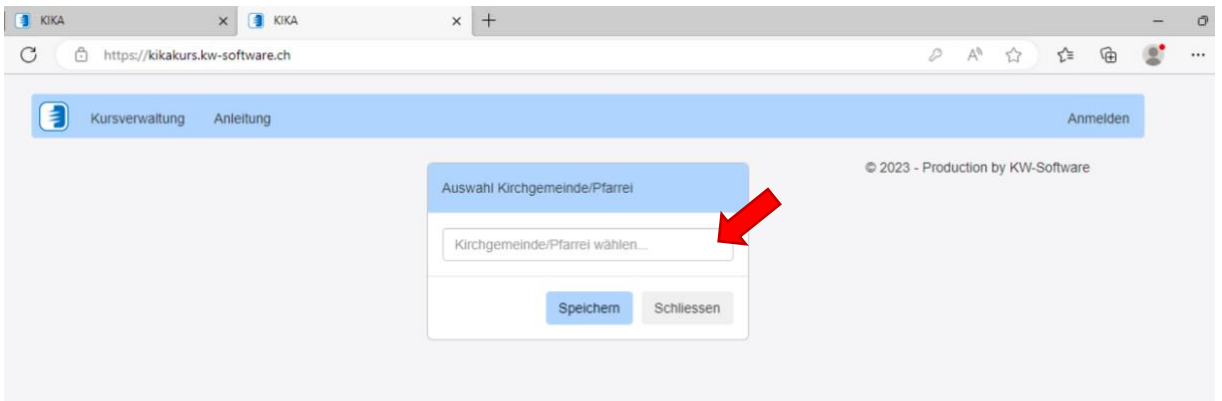

Wähle die Kirchgemeinde "Basel-Stadt VIA" aus:

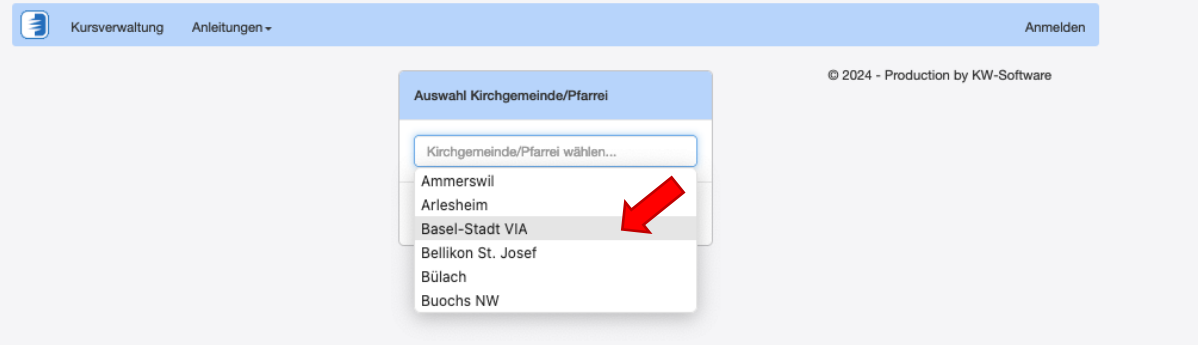

Klicke auf "Passwort vergessen" um dich zu Registrieren:

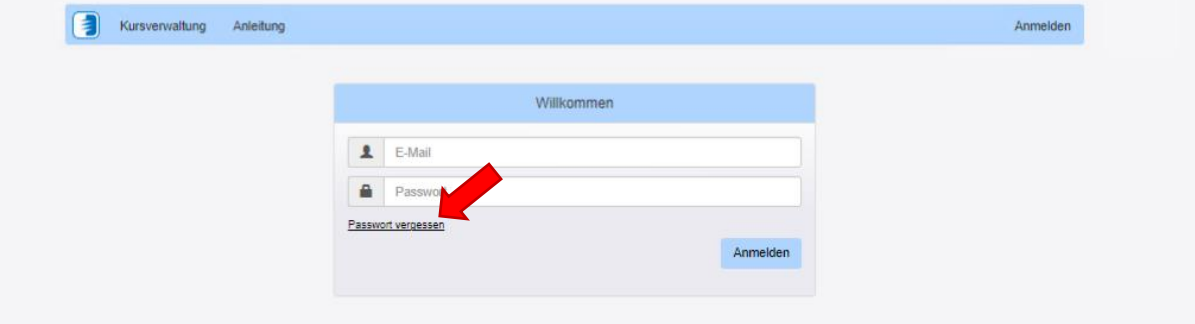

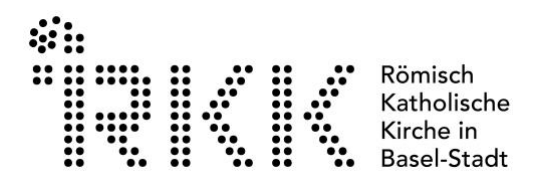

Gib deine Mailadresse ein:

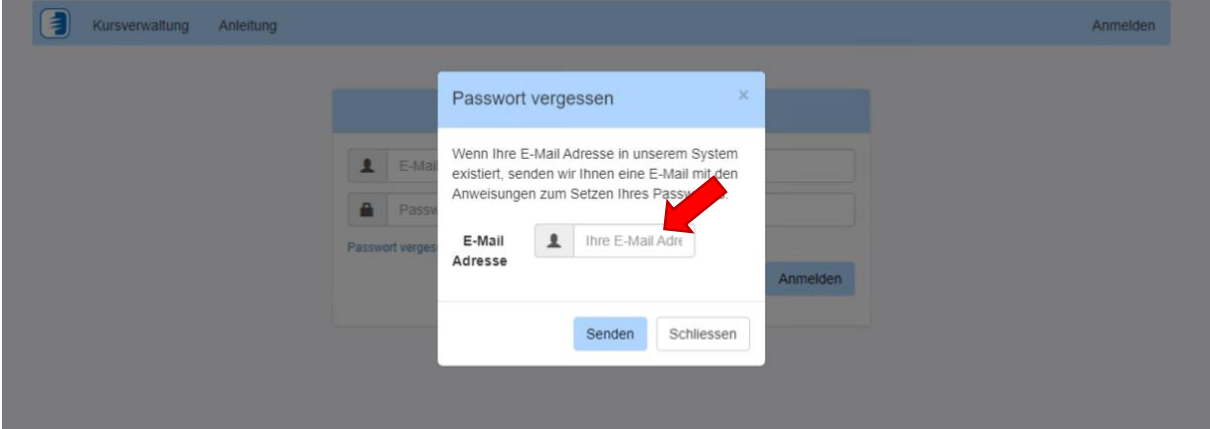

Dann wirst du per Mail einen Log-In link erhalten.

### Guten Tag

Um Ihr Passwort einzugeben und die Registration abzuschliessen, folgen Sie bitte folgendem Link: https://kikaservice.kwsoftware.ch/api/Password/SetInitialPW/cJqPTR3AKc87V9l7elNpIw/jElQfBwCZEGmFGu6dnyrWQ/8eYfCQSp6wzwtRFjkxQtEQ

Ihr KiKartei-Team

## Bitte wähle ein Passwort.

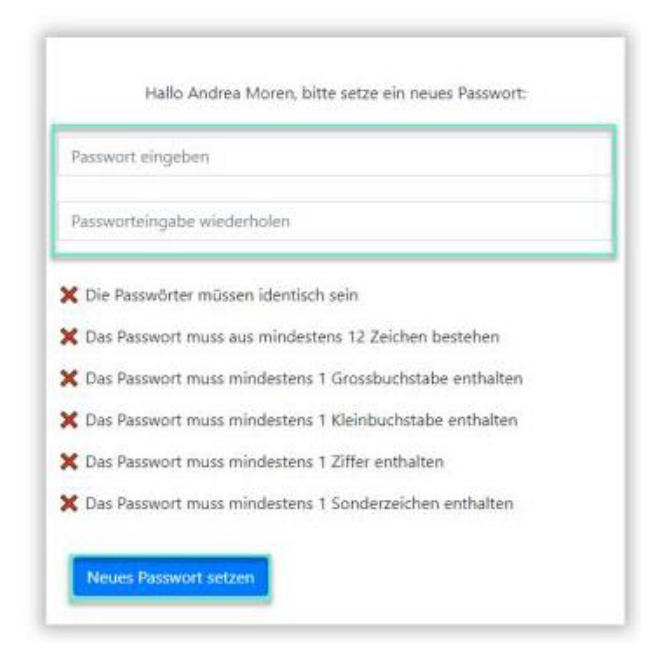

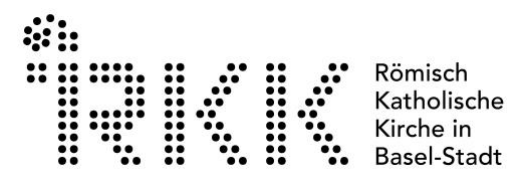

Bitte gebe alle notwendigen Daten ein und klicke "senden", falls das Feld "Aufnahme als Nichtmitglied" erscheint bitte anklicken.

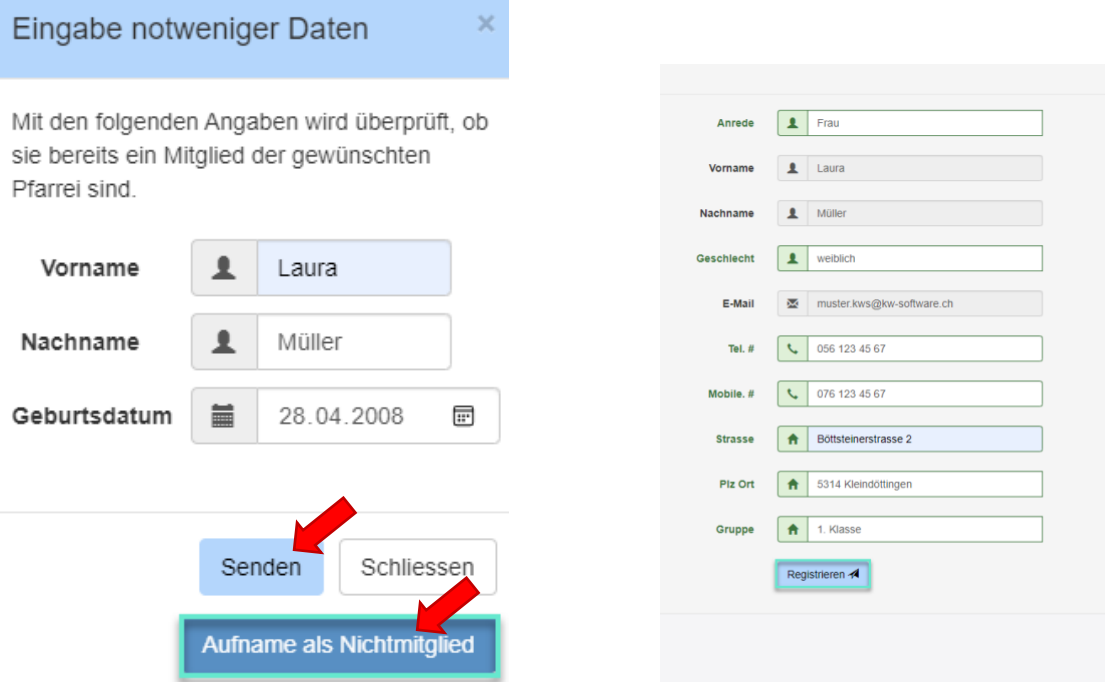

Dann melde dich erneut an unter: <https://kikakurs.kw-software.ch/?pfarreiId=2174>

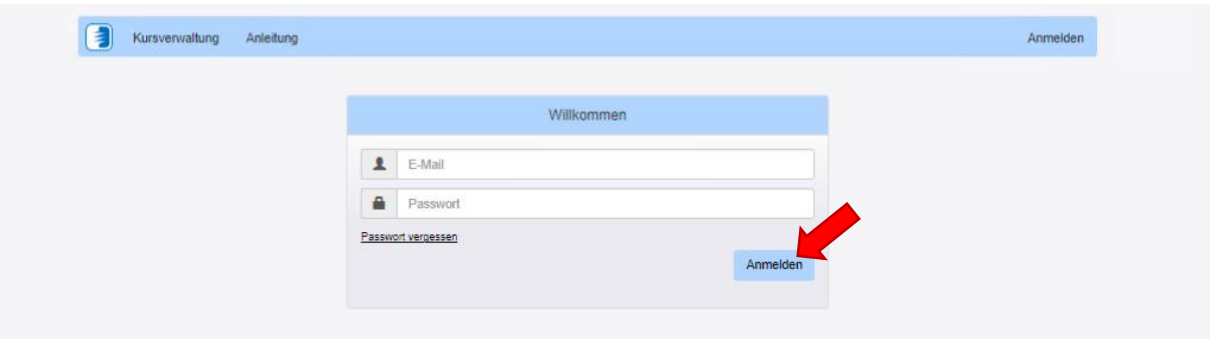

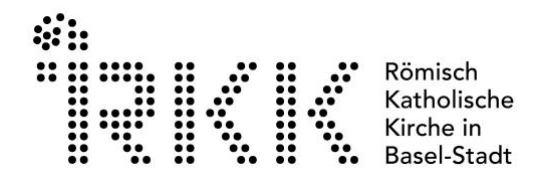

#### Nun bist du drin:

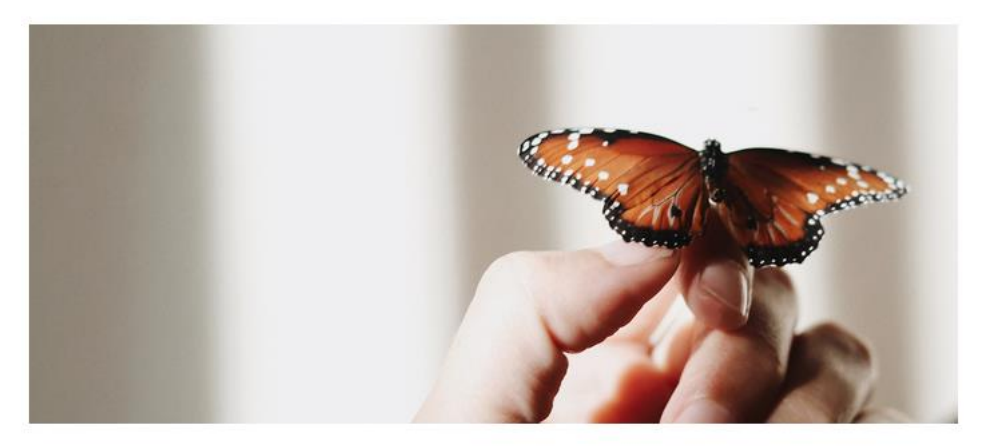

#### Herzlich willkommen bei VIA

Hier findest du alle Angebote der röm.-kath. Kirche Basel-Stadt für die 7. Klasse und 8. Klasse. Die Module sind Teil der Firmvorbereitung und finden in den fünf verschiedenen Pfarreien oder an einem Ausflugsziel statt. Du kannst Dich für die Module anmelden, die Dich ansprechen. Dabei solltest Du einzig beachten:

- Die Anmeldung und Teilnahme der Module «Startanlass» und «Sommerfest» sind verbindlich.  $\bullet$
- In der 7. Klasse (VIA7) müssen mind. 20 Punkte erreicht werden. (Achtung im Schuljahr 2023/24 waren es nur 10 Punkte. Da das Projekt noch ÷. in der Pilotphase ist und noch immer Anpassungen gemacht werden. Die neue Punktzahl bedeutet aber nicht mehr Aufwand, da der Wert eines Punktes angepasst wurde.)
- In der 8. Klasse (VIA8) müssen mind 30 Punkte erreicht werden
- . Die Anmeldungen sind verbindlich. Falls du wegen Krankheit nicht kommen kannst, dann melde dich direkt bei der Kursleitung ab.
- Jeweils eine Woche vor dem Anlass bekommst du eine Erinnerungsmail.
- · Bitte bringe jeweils das gewünschte Material mit (bspw. gute Schuhe, U-Abo etc.)

#### Folgende Personen bieten Kurse an:

- · Mirjam Lachenmeier (Fachstelle Jugend): mirjam.lachenmeier@rkk-bs.ch 077 438 51 22
- Andrea Moren (Allerheiligen/St. Marien): andrea.moren@rkk-bs.ch 061 272 60 33
- Heidrun Döhling (St. Franziskus): heidrun.doehling@rkk-bs.ch 079 903 95 11
- Luca Pontillo (St.Clara): luca.pontillo@rkk-bs.ch 079 656 98 50
- Marco Nuzzo (St. Anton): marco.nuzzo@rkk-bs.ch 076 349 12 03  $\mathbf{r}$
- Viola Stalder (Heiliggeist): viola.stalder@rkk-bs.ch 076 761 73 13

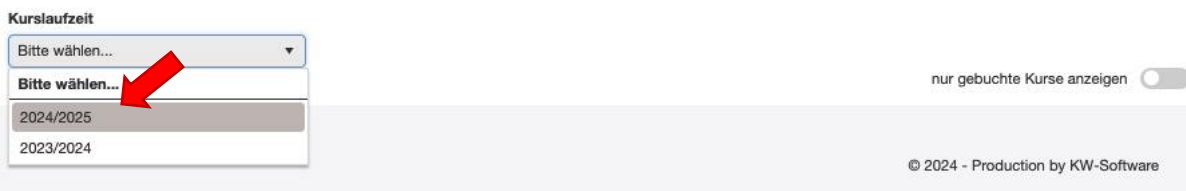

#### Wähle die Kurslaufzeit 2024/2025:

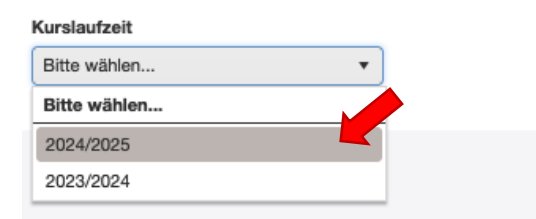

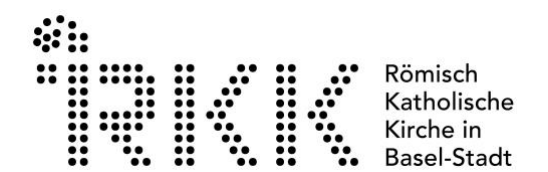

Klicke auf Kurse anzeigen:

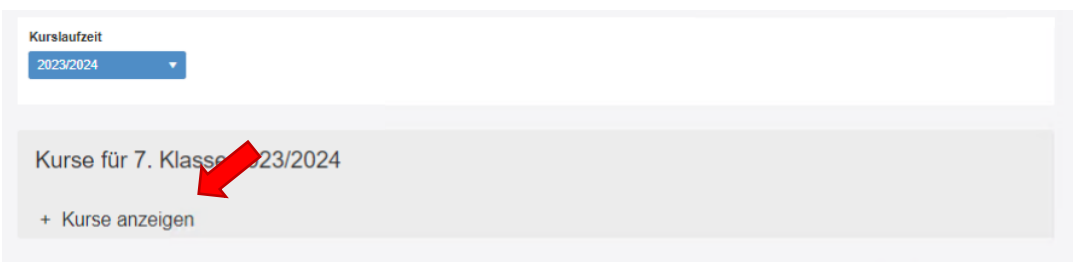

Nun sollten alle Kurse erscheinen und wenn du "buchen" klickst, kannst du dich anmelden:

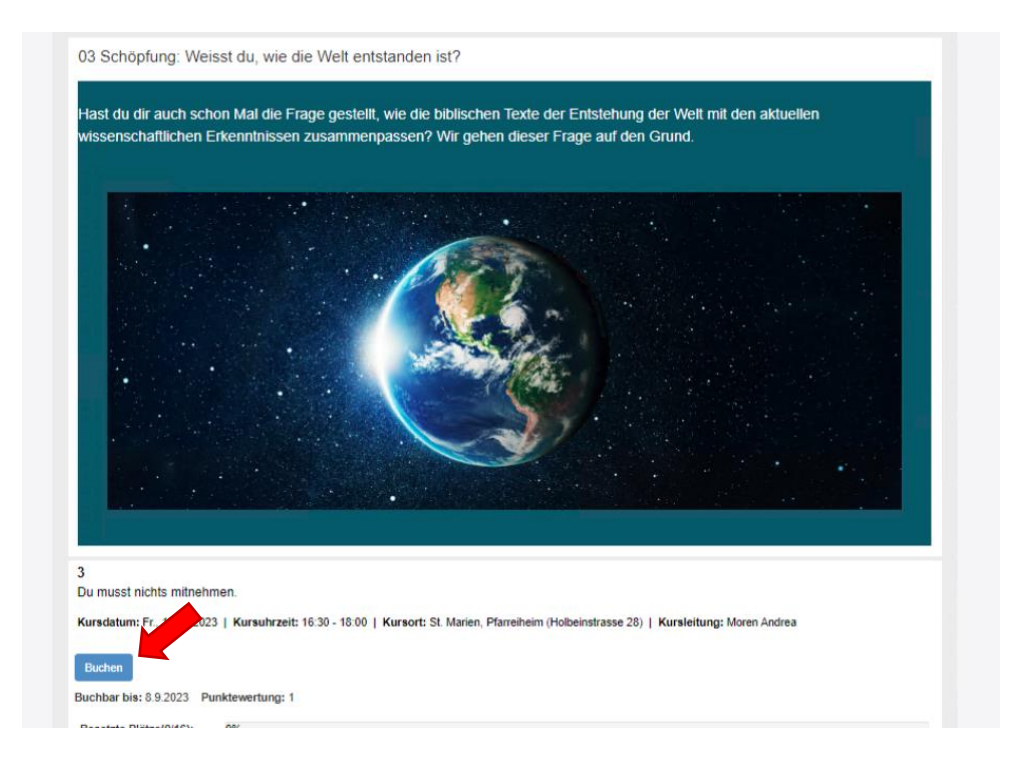

Unter Punkteübersicht findest du alle deine Buchungen und deine erreichte Punktzahl:

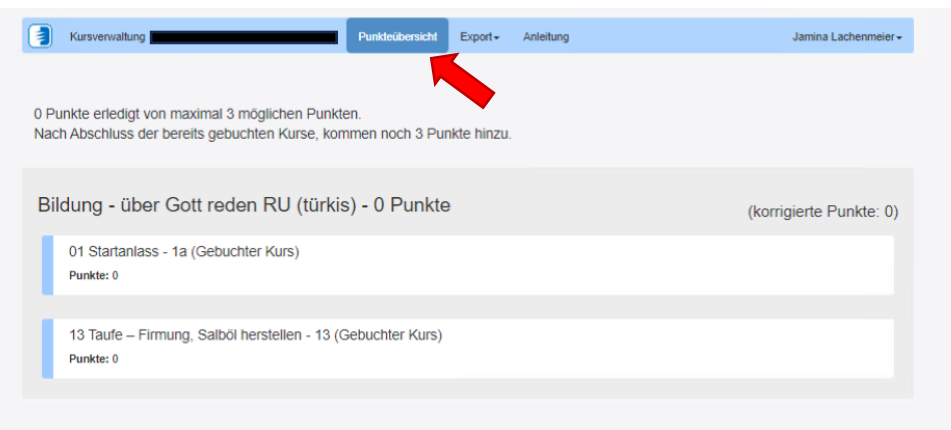

Wenn du den Kurs besuchst bekommst du die dafür angegebene Punktzahl. Bitte melde dich bei der Kursleitung ab, falls du krank oder verhindert bist. Danke!